# Sensores de presença

Prof. Eng° esp Luiz Antonio Vargas Pinto

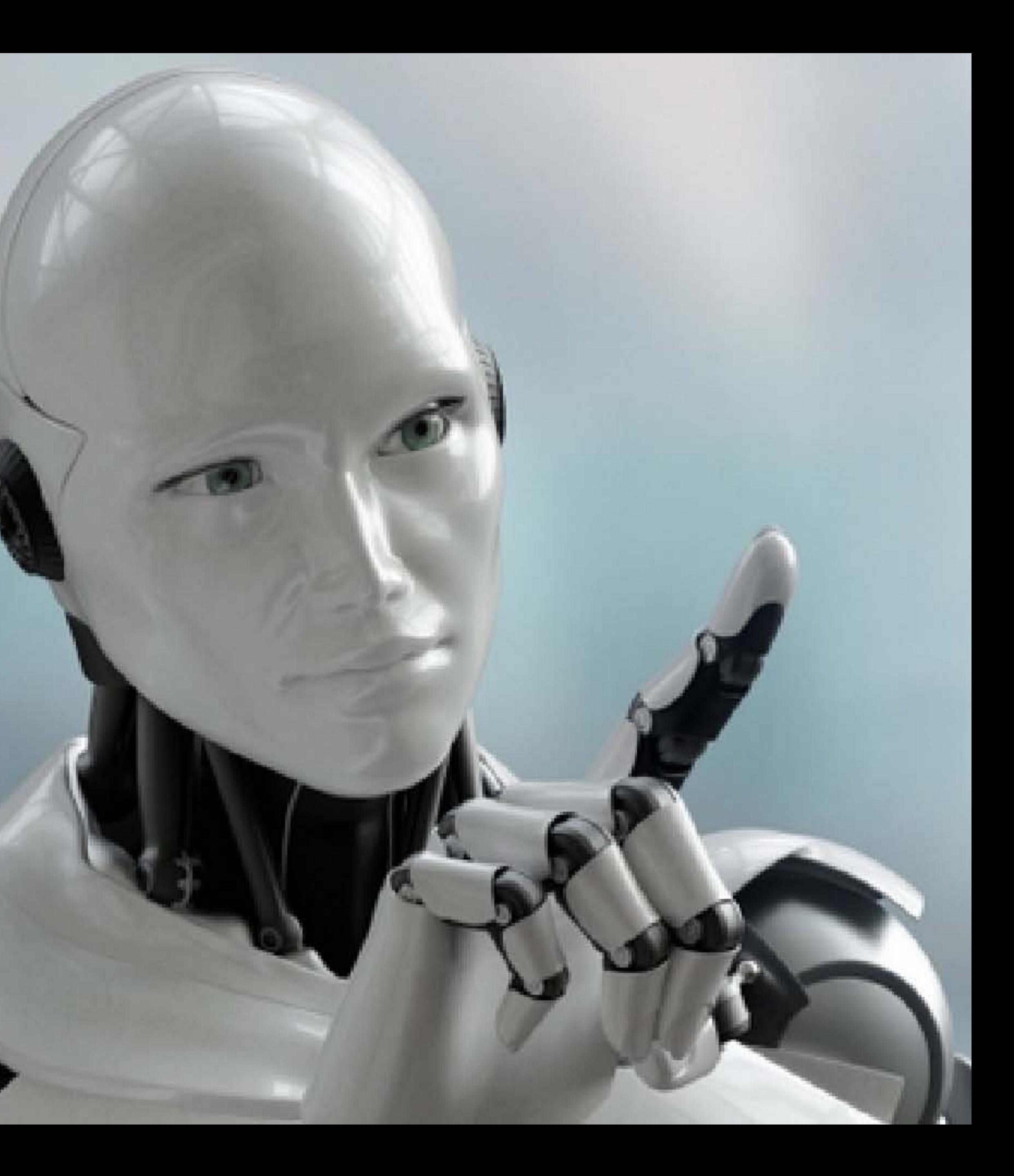

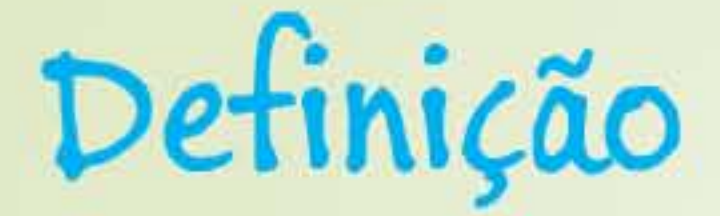

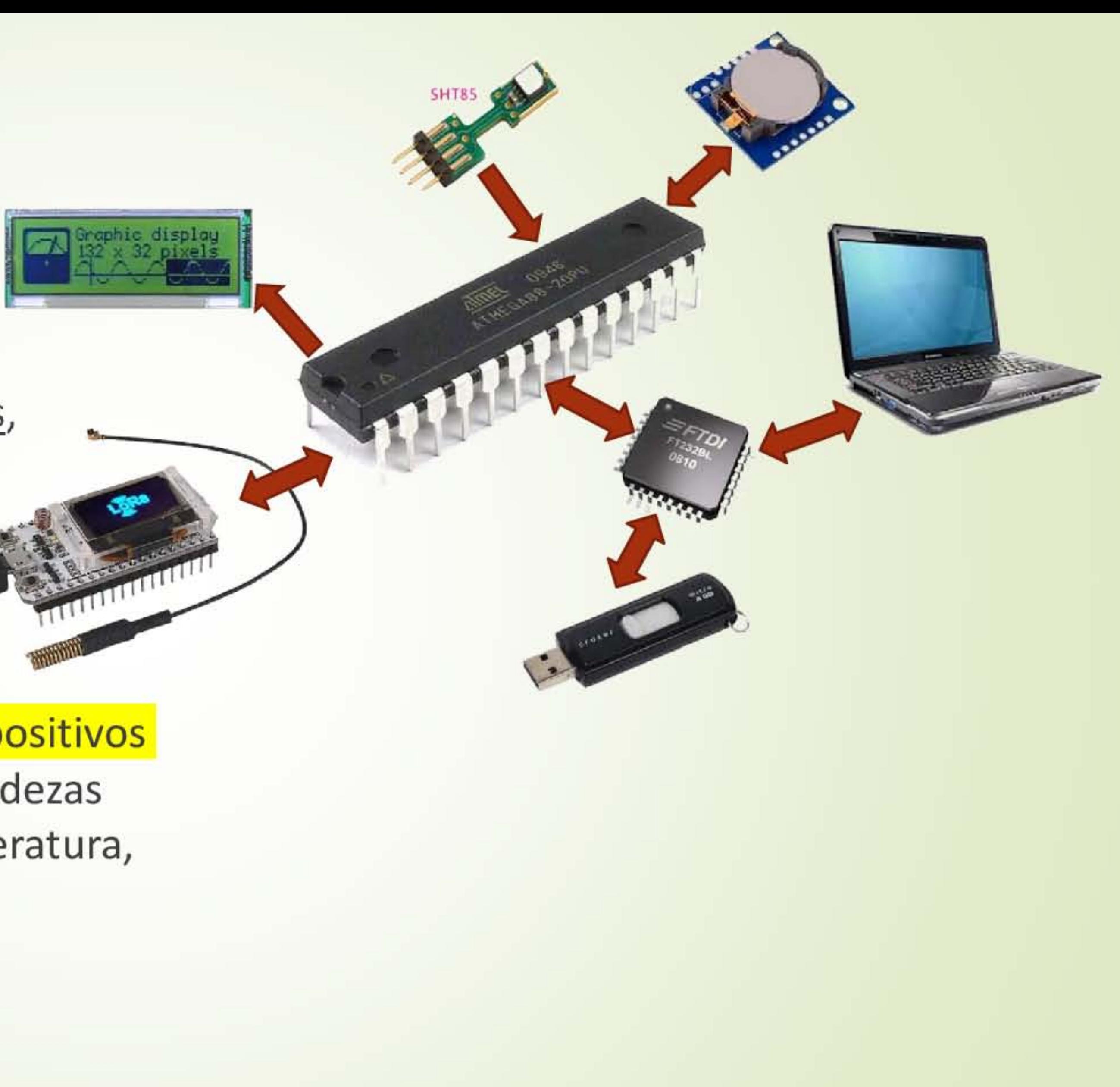

Sensores são dispositivos capazes de detectar grandezas físicas ou químicas, e transformar essas medidas em grandezas elétricas.

São os responsáveis por fornecer á dispositivos inteligentes de controle, dados de grandezas analógicas (contínuas) tais como temperatura, vazão massa, peso, pressão, etc..

## O que é radiação IR

Todos os objetos que possuam temperatura acima do zero absoluto emitem energia térmica na forma de radiação. Essa radiação, no geral, é invisível ao olho humano, pois é emitida em comprimentos de onda na faixa do infravermelho, porém essa radiação pode ser detectada por sensores especiais - como o PIR.

O "P" passive, indica que o dispositivo não gera nem irradia energia IR em seu processo de detecção, operando exclusivamente por meio da detecção de energia infravermelha emitida pelos objetos.

http://www.bosontreinamentos.com.br/

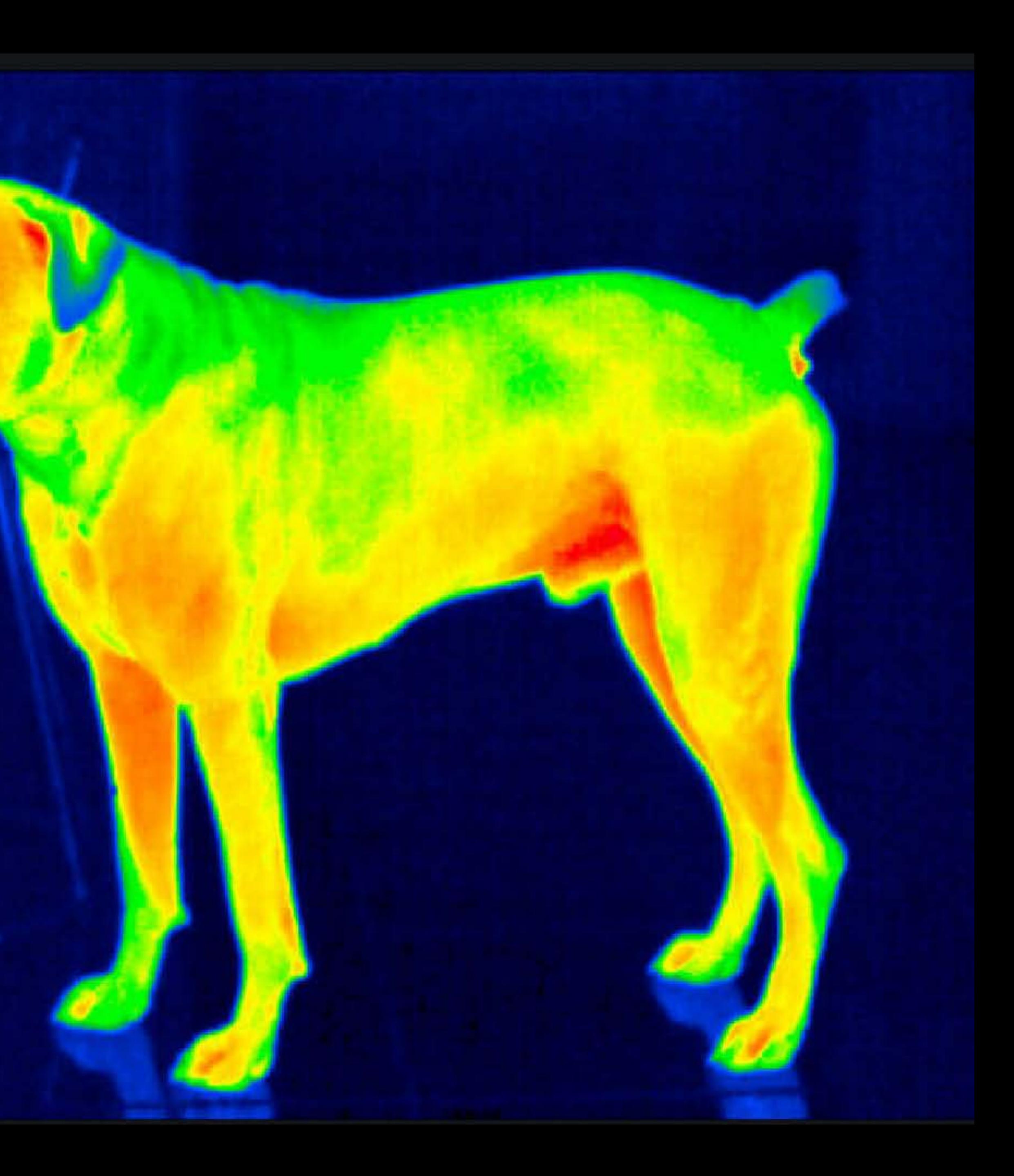

### Descrição

- Luzes que acendem de forma aleatória, portas que se abrem "sozinhas". Provavelmente você foi "detectado" por um sensor de movimento e/ou presença PIR - "Passive InfraRed", "Pyroelectric" ou "IR motion".
- PIR é, basicamente, uma câmera infravermelha que detecta a radiação IR - Infrared Radiation a qual é irradiada naturalmente pelos corpos e que porventura entrem em seu campo de "visão"
- De modo geral, esse sensor capta radiação infravermelha - onda de 10µm, - o que corresponde aproximadamente à temperatura corporal de animais de sangue quente.

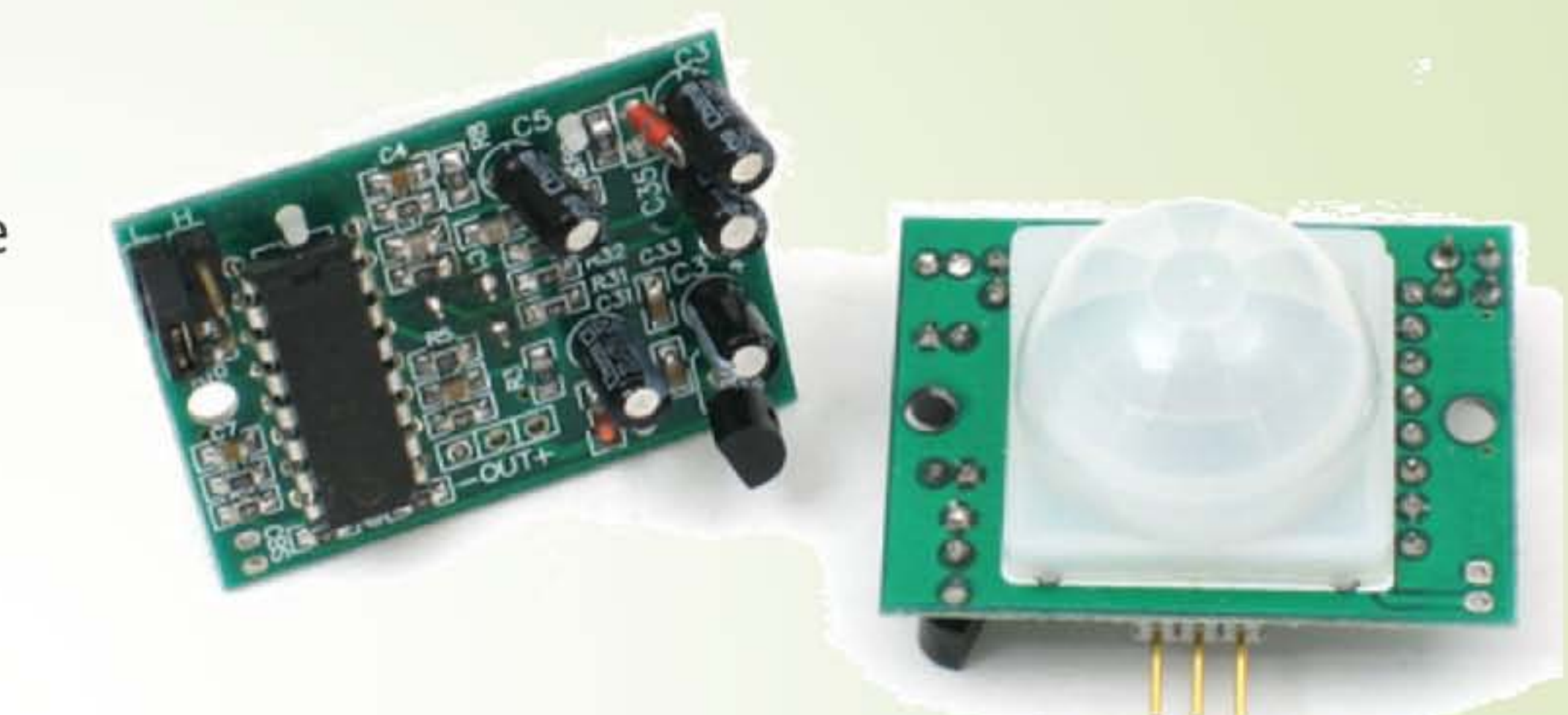

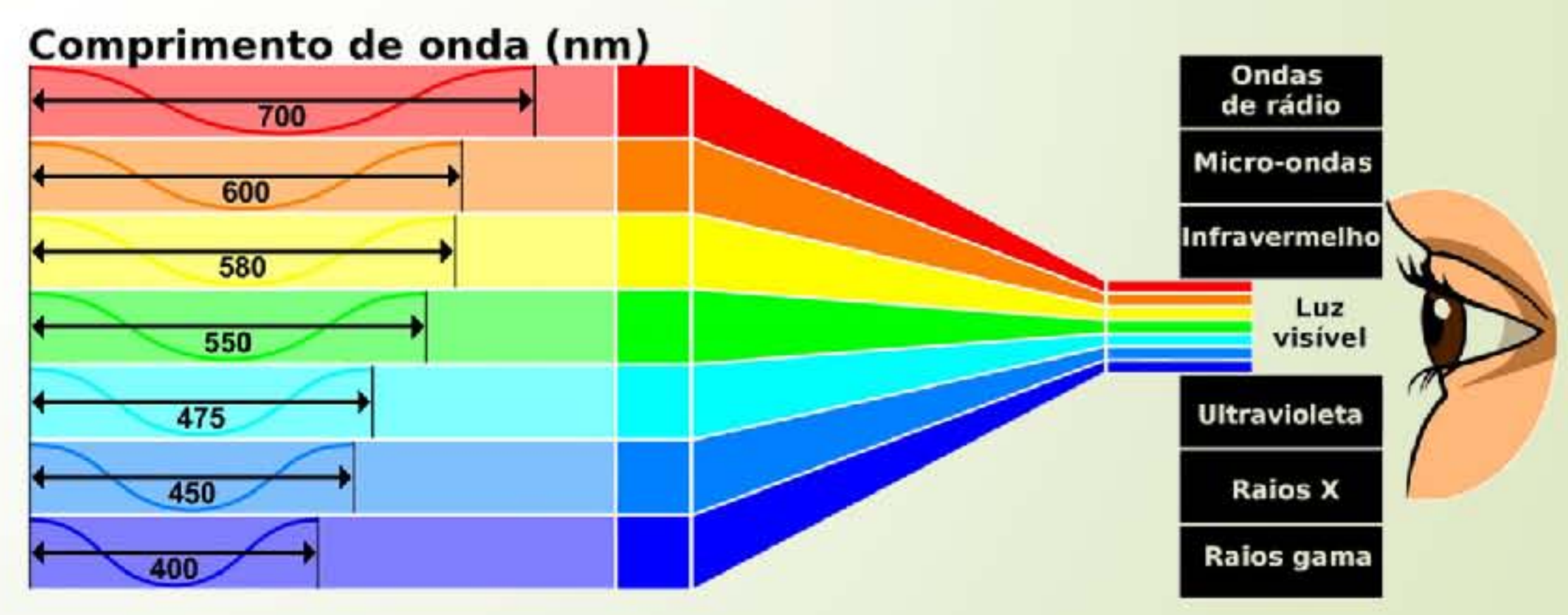

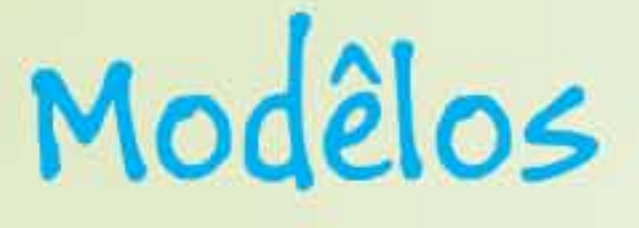

#### Características e valores

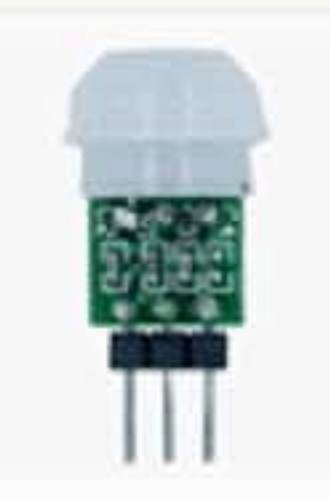

Mini Sensor de

Presença e ...

Baú da Eletrônic

R\$ 15,50

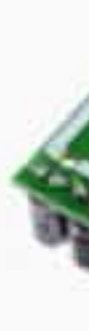

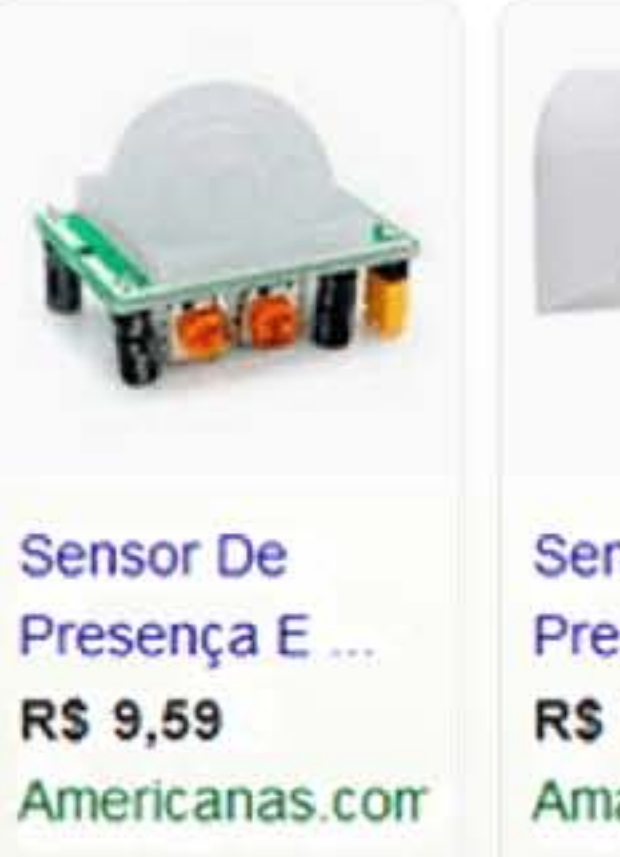

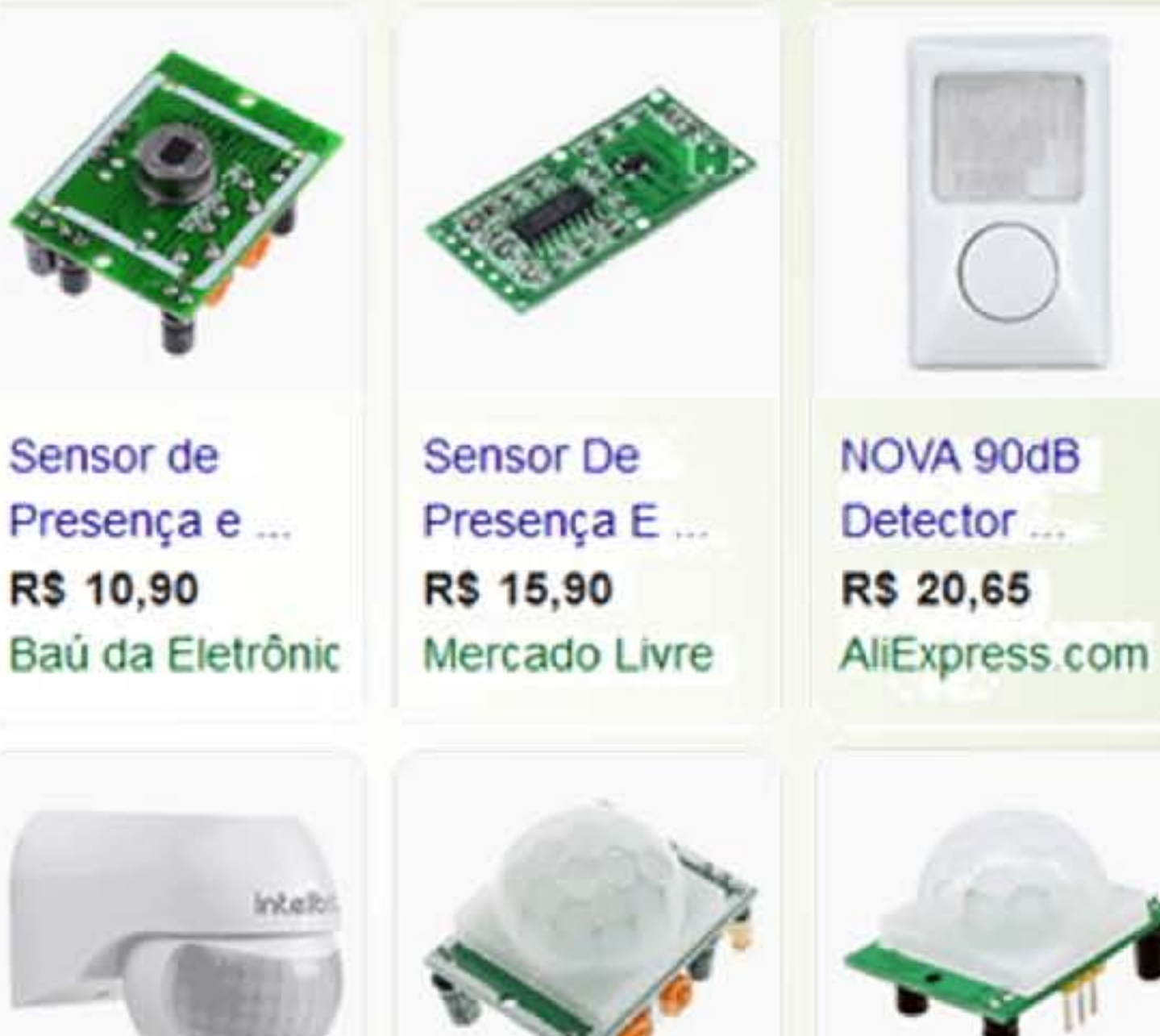

**Sensor De** Presença Para R\$ 39,90 Amazon.com.br

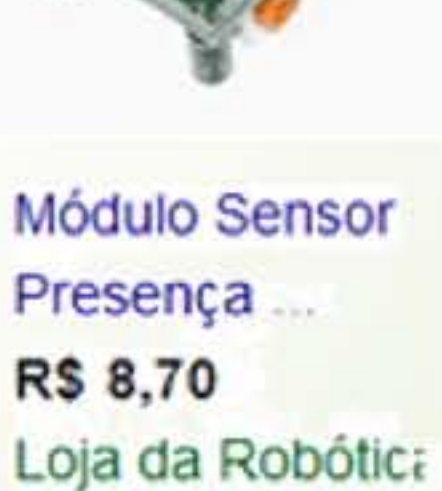

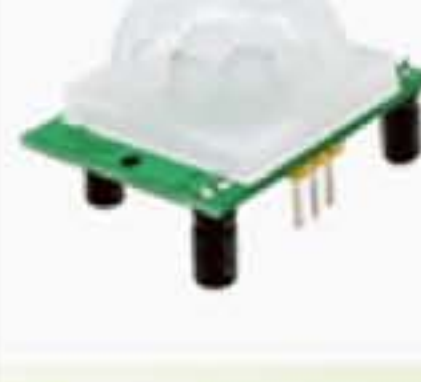

Sensor Infravermelho R\$ 13,90 Mercado Livre

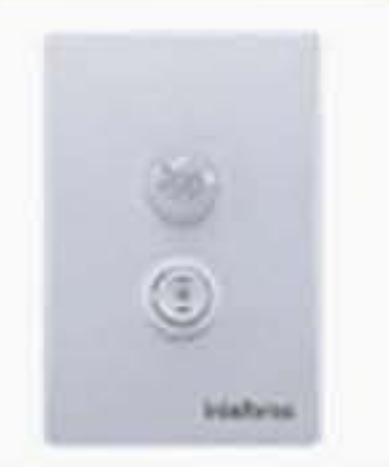

Sensor de Presença para **R\$ 39,90** Amazon.com.br

Esquema básico de instalação

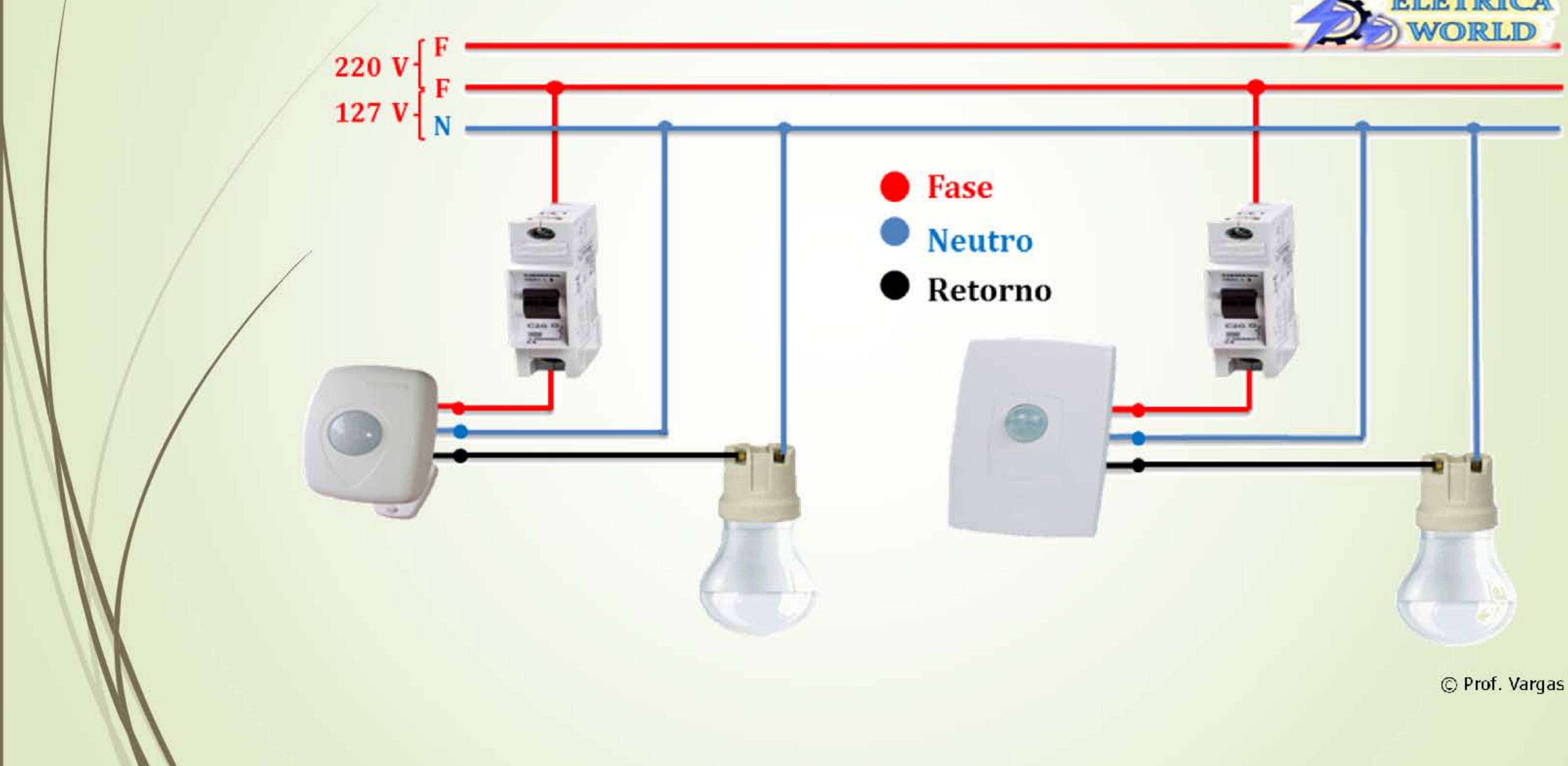

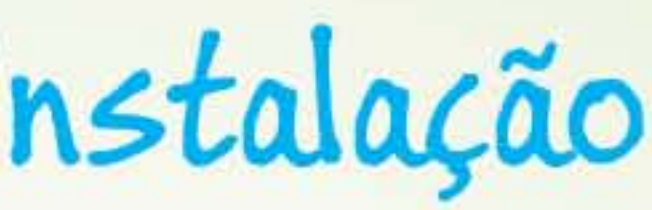

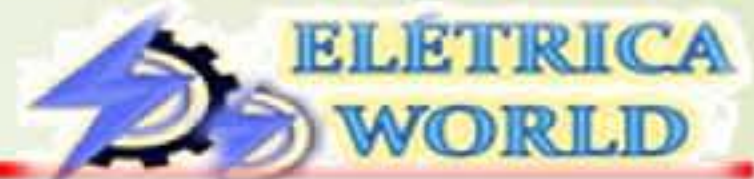

## Sensor inteligente

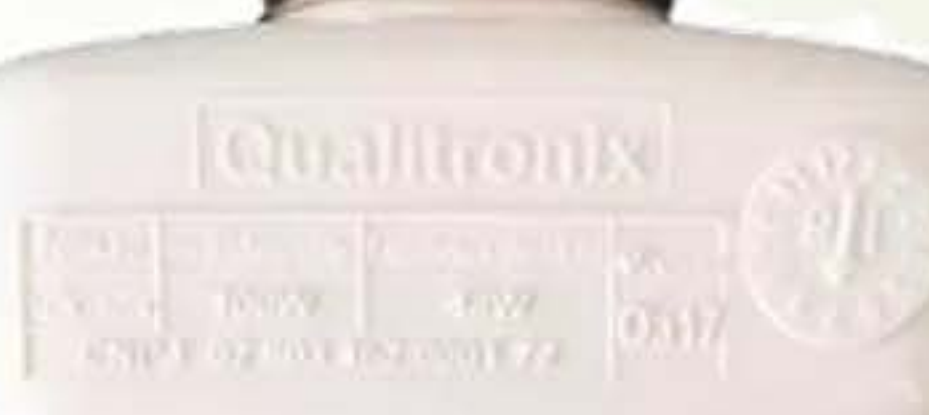

### Características

### Preferido dos Usuários, por quê:

È um equipamento microcontrolado com exclusivo e poderoso software inteligente, com 6 funções. 2 O ajuste de tempo é selecionado por chaves, que são muito mais simples e práticas, se comparado com Trimpot Rotativo. No trimpot, fica-se na tentativa e erro até acertar o tempo desejado, tornando a instalação demorada e difícil. Nas chaves de seleção é só ligar o tempo desejado. A chave de 1 segundo é indicada para testes reduzindo o tempo da instalação.

- O Ponto de Luminância (LUX) da fotocélula é realizado por exclusivo e poderoso software, não necessitando de qualquer ajuste demorado e díficil como realizado em Trimpot.
- A sensibilidade é ajustada automaticamente por software, não necessitando de qualquer ajuste.
- Maior área de abrangência e pontos de detecção.
- **B** Zero Crossing (veja abaixo).
- 6 Funções > Pulse (desligue e ligue) seu interruptor, já existente, para selecionar as funções: Com a fotocélula habilitada: Sensor de presença com fotocélula.
- 2 Com a fotocélula desabilitada: Sensor de presença sem fotocélula.
- Pulse 2 vezes: Manter Ligado (lâmpada ligada por 8 horas, independente de detecção de presença, após esse tempo retorna a função sensor de presença).
- C Pulse 3 vezes: Timer (mantém a lâmpada ligada por 30 minutos, após esse tempo retorna a função sensor de presença).
- O Pulse 4 vezes: Simulador de Presença (alterna a lâmpada entre ligada e desligada aleatoriamente, sendo que entrando alguém no ambiente passa a funcionar como sensor de presença, ligando a lâmpada, após a saída do ambiente volta a função simulador de presença). O Pulse 5 vezes: Relé Fotocélula (liga quando escurece e desliga após 2 horas, monitorando por 4 segundos se é dia ou noite, ainda sendo noite liga a lâmpada por mais 2 horas, fazendo isso até perceber que amanheceu, tudo isso independente de detecção de presença). Obs.: Para desabilitar as funções basta desligar o sensor, e ao religar ele voltará a função sensor de presença.
	- "Seu interruptor" não faz parte do produto, ele é um interruptor comum (liga / desliga), encontrado no mercado. Produto destinado a ambiente interno ou sob protecão / cobertura

Chaves de seleção externas: -Muito mais fácil configurar.

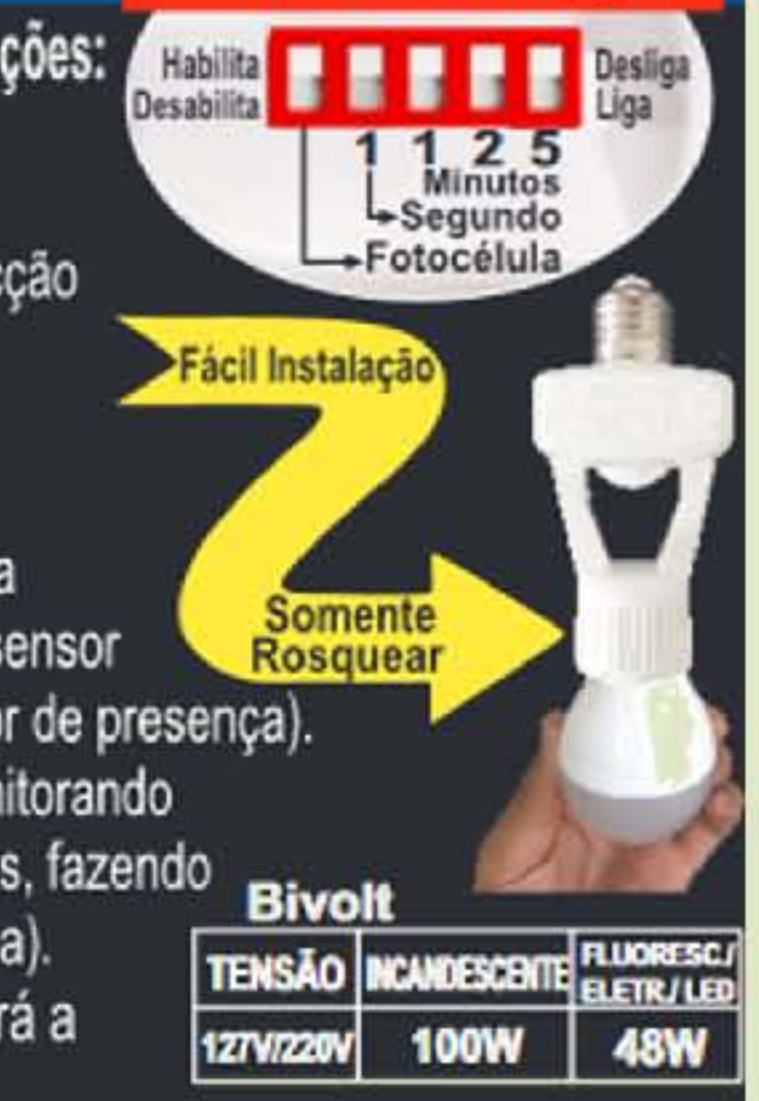

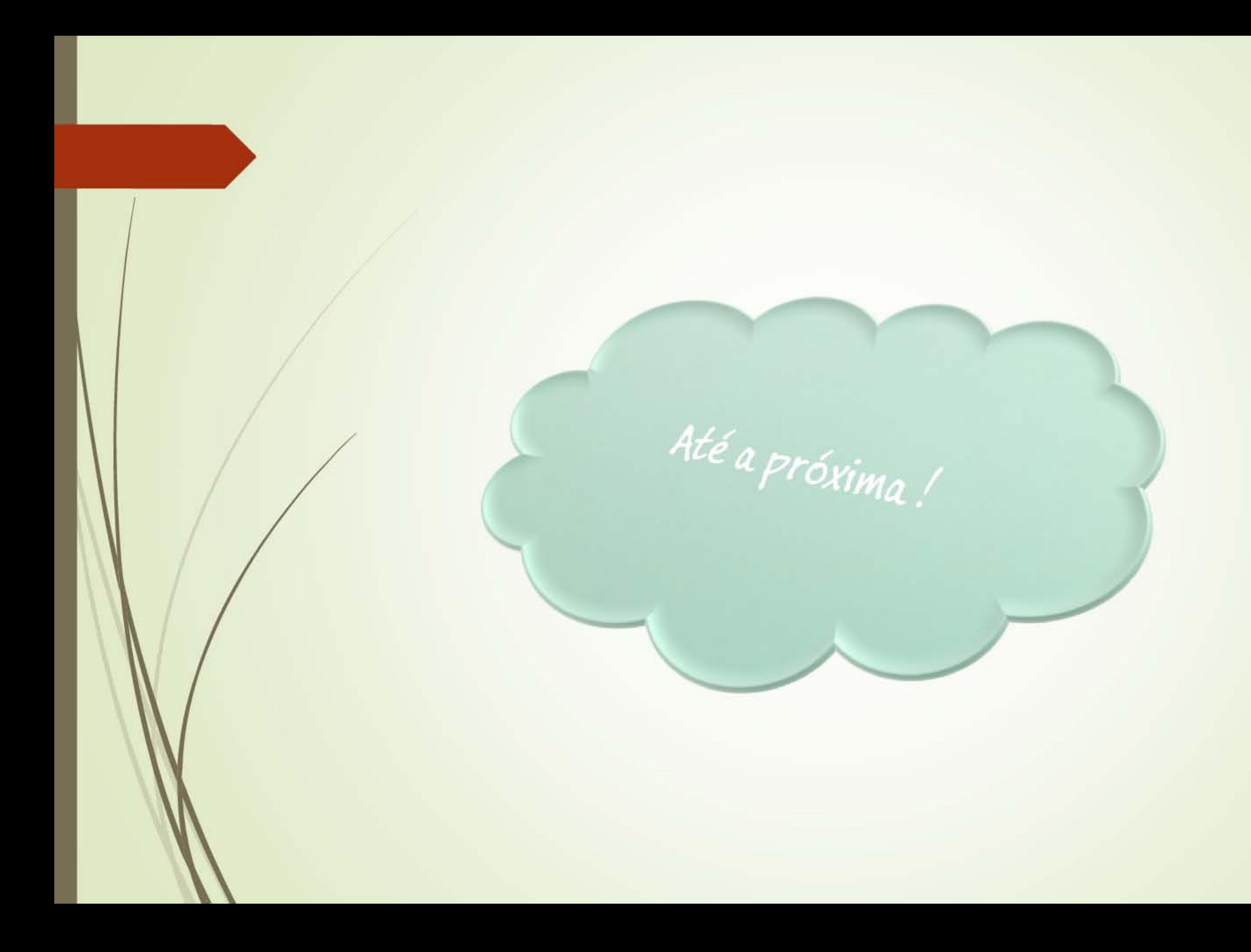

© Prof. Vargas